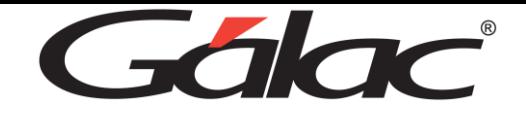

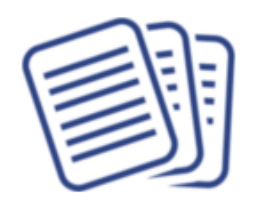

## Ayuda para que instales SQL **Server 2017**

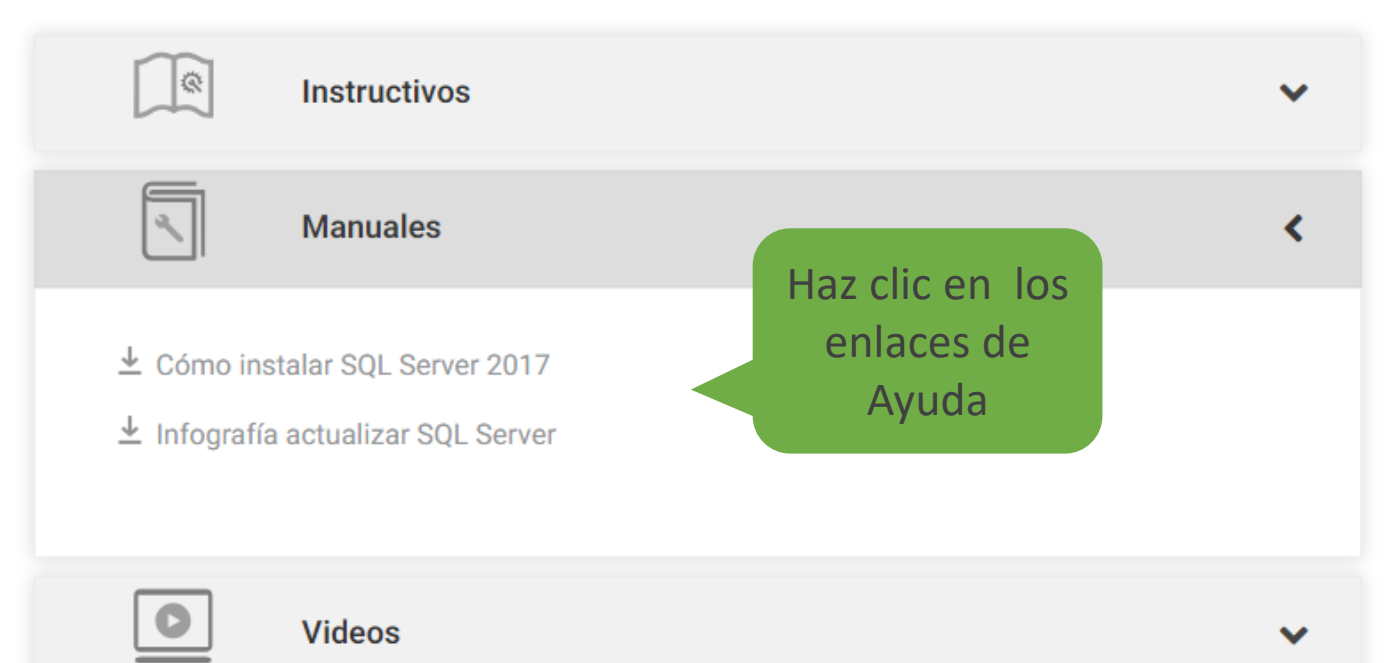

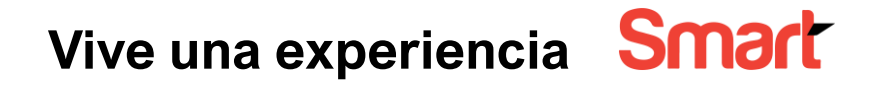